Existen más de 9,500 sitios públicos en todo México con la tecnología necesaria para que navegues desde tu laptop o dispositivo móvil a exceso de velocidad.

#### Si aún no eres cliente *infinitum*, también puedes disfrutar de la velocidad de Infinitum; tienes dos opciones: **por correo o Facebook**.

## Invitado

#### **Desde tu Dispositivo Móvil (Facebook)**

sigue los siguientes pasos:

**2**

**1**

#### En ajustes, enciende tu WiFi, selecciona la red "infinitum movil" y da clic en la opción conectarse.

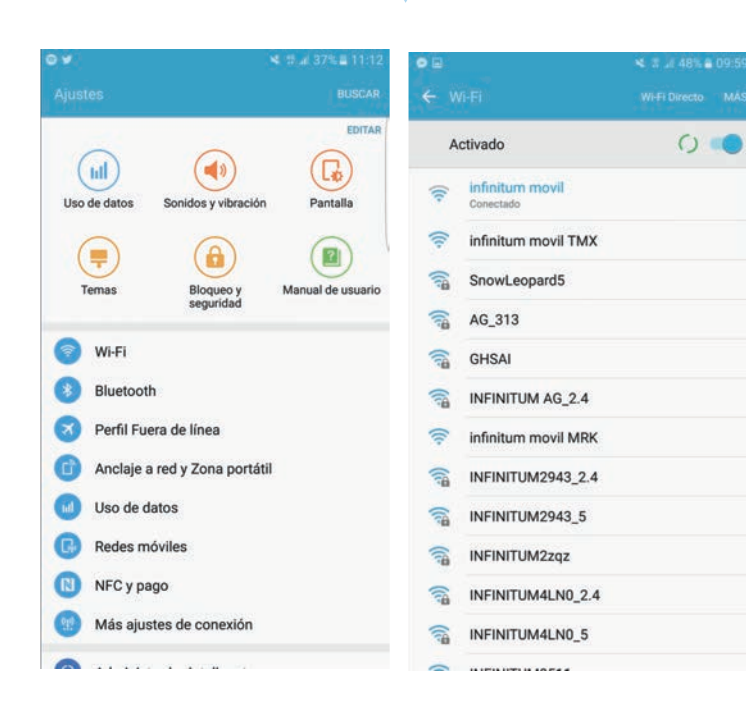

Te aparecerá la siguiente pantalla, accede con tu cuenta de **Facebook**.

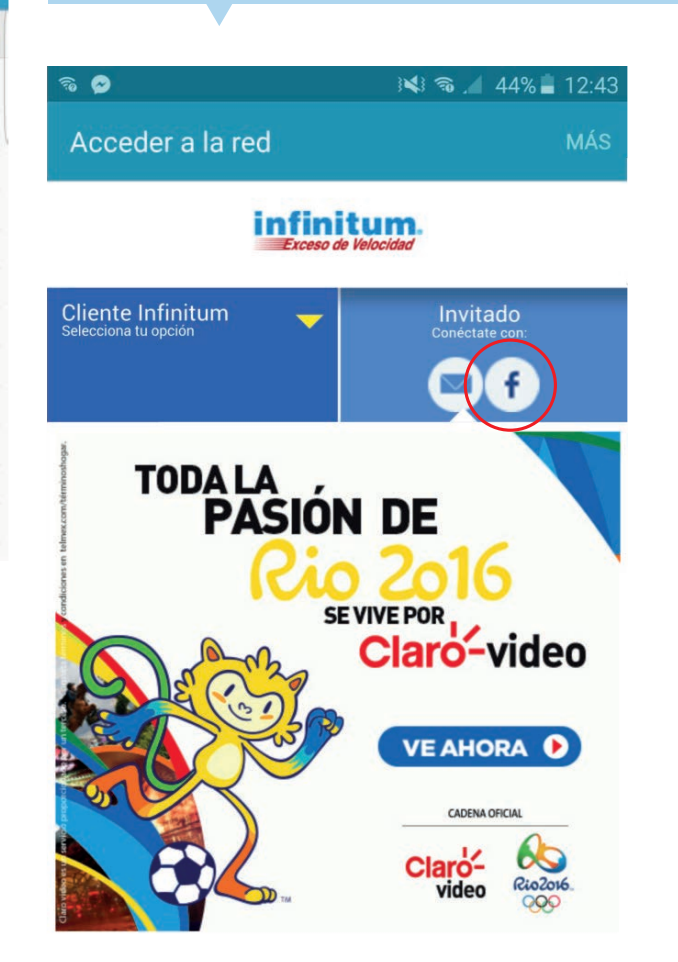

# ¡Conectarte con WiFi Móvil en Infinitum ahora es más sencillo!

### **3**

Te solicitaremos que ingreses con tu usuario y contraseña, y da clic en iniciar sesión.

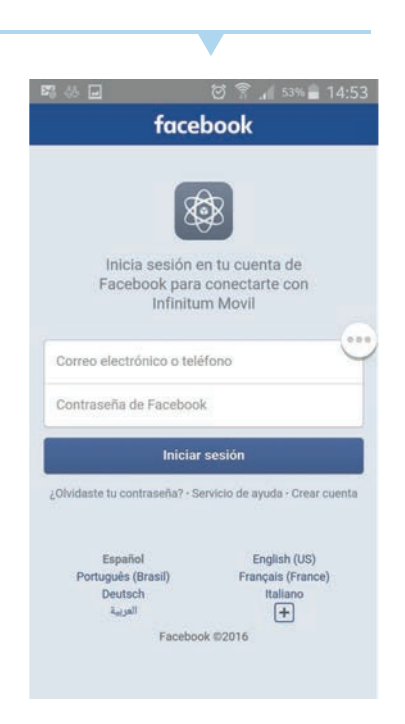

¡LISTO! Ya estás conectado y puedes empezar a navegar.